## **МИКРОКОНТРОЛЛЕРНОЕ УПРАВЛЕНИЕ ТЕРМОПРОФИЛЯМИ ИНДУКЦИОННОЙ ПАЙКИ**

*Белорусский государственный университет информатики и радиоэлектроники г. Минск, Республика Беларусь*

*Хацкевич А. Д.*

*Ланин В.Л. – д-р т. н., профессор*

Для нагрева зоны формирования паяных соединений в настоящее время широко применяются концентрированные потоки излучения электромагнитных полей в широком частотном диапазоне. Воздействие энергии электромагнитного поля высокой частоты на паяемые детали и припой проявляется в виде высокопроизводительного бесконтактного нагрева до температуры пайки с помощью наведенных в металле вихревых токов. При этом скорость нагрева может быть увеличена до 10 раз по сравнению с конвективными источниками, зона нагрева локализуется в пределах участка, определяемого конструкцией индуктора.

Схема индукционного нагрева представлена на рисунке 1.

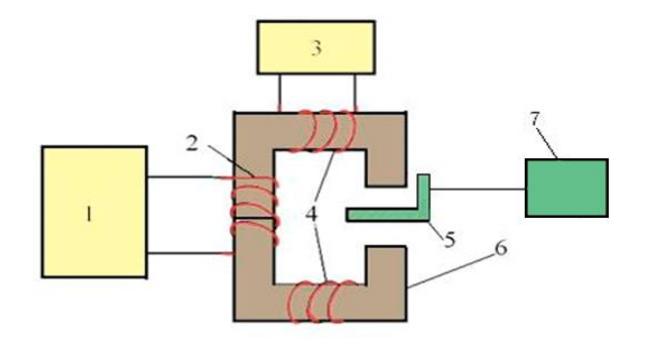

## 1 – генератор, 2 – рабочая обмотка, 3 – источник тока, 4 – обмотка подмагничивания, 5 – нагреваемая деталь, 6 – магнитопровод, 7 - измеритель температуры MLX90614 Рис. 1 − Схема индукционного нагревателя на магнитопроводе

При контроле термопрофилей индукционной пайки возникают трудности измерения температуры. Использование термопары ведет к индицированию электромагнитным полем дополнительного тепла в металлических полупроводниках. Поэтому в данной схеме используется бесконтактный датчик измерения температуры. Управление инвертора осужествляется микроконтроллером который задает необходимый режим пайки.

Управление ВЧ инвертором осуществляеться посредством изменения питающего напряжения силового модуля.

Система состоит из ВЧ-инвертера подключенного к индуктору, микроконтроллеру Atmega 328, инфракрасному датчику измерения температуры и микрокомпьютера. Atmega 328 изображен на рисунке 2.

В качестве микроконтроллера используется отладочная плата Arduino Uno в состав которой входит:14 цифровых входов/выходов (из них 6 могут использоваться в качестве ШИМ-выходов), 6 аналоговых входов, кварцевый резонатор на 16 МГц, разъем USB, разъем питания, разъем для внутрисхемного программирования (ICSP) [1,2].

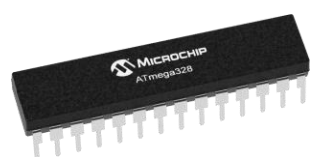

Рис. 2 – Микроконтроллер Atmega 328

Устройство работает следующим образом: ВЧ-инвертер создает в индукторе вихревое поле которое разогревает образец. Температуру образца контролируется инфракрасным датчиком MLX90614 [3]. Информация с датчика по шине I2C поступает на микроконтроллер, в котором зашиты данные о температуре, времени нагрева, т.е. термопрофиль.

Для изменения параметров термопрофиля используется микрокомпьютер Raspberrypi 3 [4], где основная программа позволяет создавать или использовать готовые термопрофили, отправлять информацию на микроконтроллер, выводить графические данные на монитор и передавать данные по сети интернет. Внешний вид микроконтроллера представлен на рисунке 3.

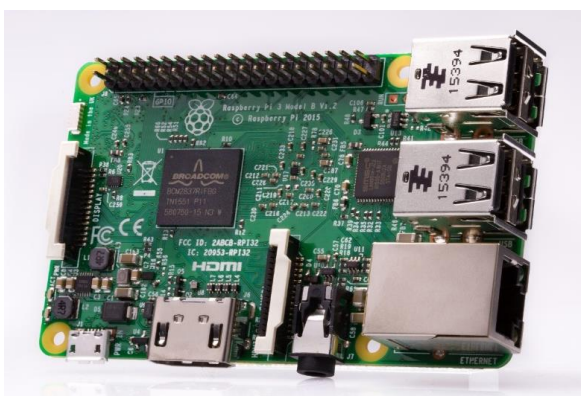

Рис. 3 − Микрокомпьютер Raspberrypi 3

Общая схема установки контроля параметров индукционной пайки представлена на рисунке 4.

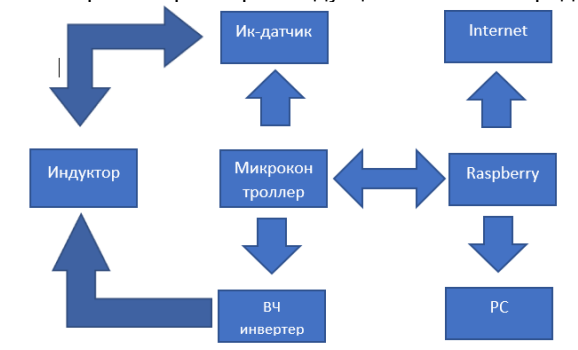

Рис. 4 −. Схема установки контроля параметров индукционной пайки

Данная схема контроля термопрофилей пайки, благодаря использованию микроконтроллера, обладает гибкими возможностями программирования и контроля [5]. Использования ИК-датчика позволяет избежать негативного влияния электромагнитного поля индуктора. Система позволяет измерять температуру в диапазоне от 100°С до 380°С.

Благодаря использованию микрокомпьютера можно обрабатывать, хранить и передавать полученные данный в сеть интернет или сохранять в базу данных для использования в будущем.

Список использованных источников:

- [1] http://arduino.ru.
- [2] http://arduino-diy.com/arduino-shagovii-motor-28-BYJ48-draiver-ULN2003.
- [3] https://www.melexis.com/en/product/MLX90614/Digital-Plug-Play-Infrared-Thermometer-TO-Can
- [4] https://www.raspberrypi.org/products/raspberry-pi-3-model-b-plus/

[5] Денисенко, В.В. Компьютерное управление технологическим процессом, экспериментом, оборудованием/ В.В. Денисенко – М.: Горячая линия − Телеком. 2009.−608с.